## Criterion B

| Input:         | Data type    | Normal Range etc.        | Example                                               |
|----------------|--------------|--------------------------|-------------------------------------------------------|
| Select workout | Workout      | User selects             | Chest                                                 |
| Add workout    | String array | User inputs new workout. | Bicep curls, standing<br>cable curl, pullups,<br>etc. |
| sets           | int          | 1 - 6                    | 4 x                                                   |
| weight         | double       | 1-500                    | 50                                                    |

| Outputs:                                               | Data Type    | Normal Range etc.                             | Example                      |
|--------------------------------------------------------|--------------|-----------------------------------------------|------------------------------|
| Total exercise weight<br>increase over past 4<br>weeks | double       | Depends on the information the user inputted. | 25.00 lb                     |
| Table/calendar of past<br>and future workouts          | String array |                                               | Calander displaying workouts |
| Average exercise<br>weight                             | double       | Depends on the information the user inputted. | 55.00 lb                     |

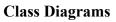

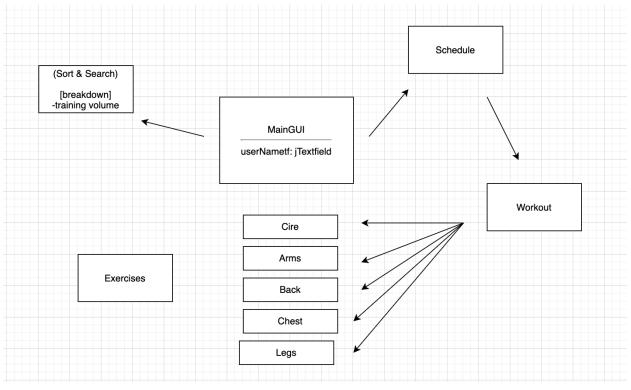

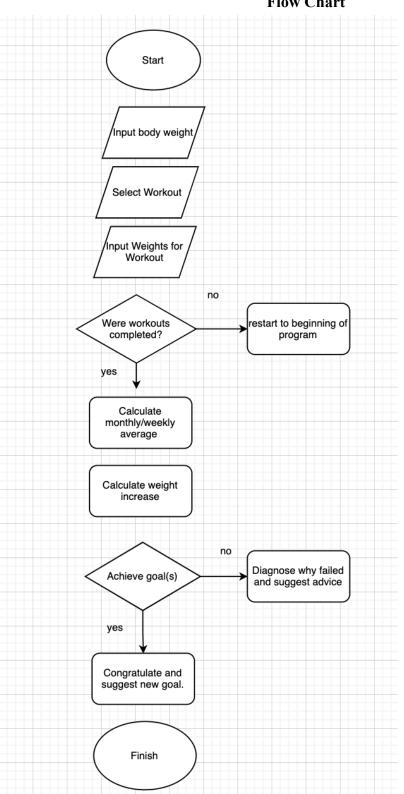

## **Flow Chart**

## **Chronological Development Plan**

- 1. Interview Client
  - a. Ask general questions about the overall goal and needs of the program.
  - b. Review the interview and find the main points of interest.
- 2. Design Prototype
  - a. Create a basic structure prototype addressing these points.
  - b. Meet with client again.
- 3. Programming
  - a. Main class
  - b. Subclasses
    - a. Workout
    - b. Sort and Search
    - c. schedule
    - d. MuscleCategories
    - e. Lifts
- 4. Run Tests on Program
- 5. Report back to client